# **Викторина по теме «Графические редакторы»**

# **КАТЕГОРИИ**

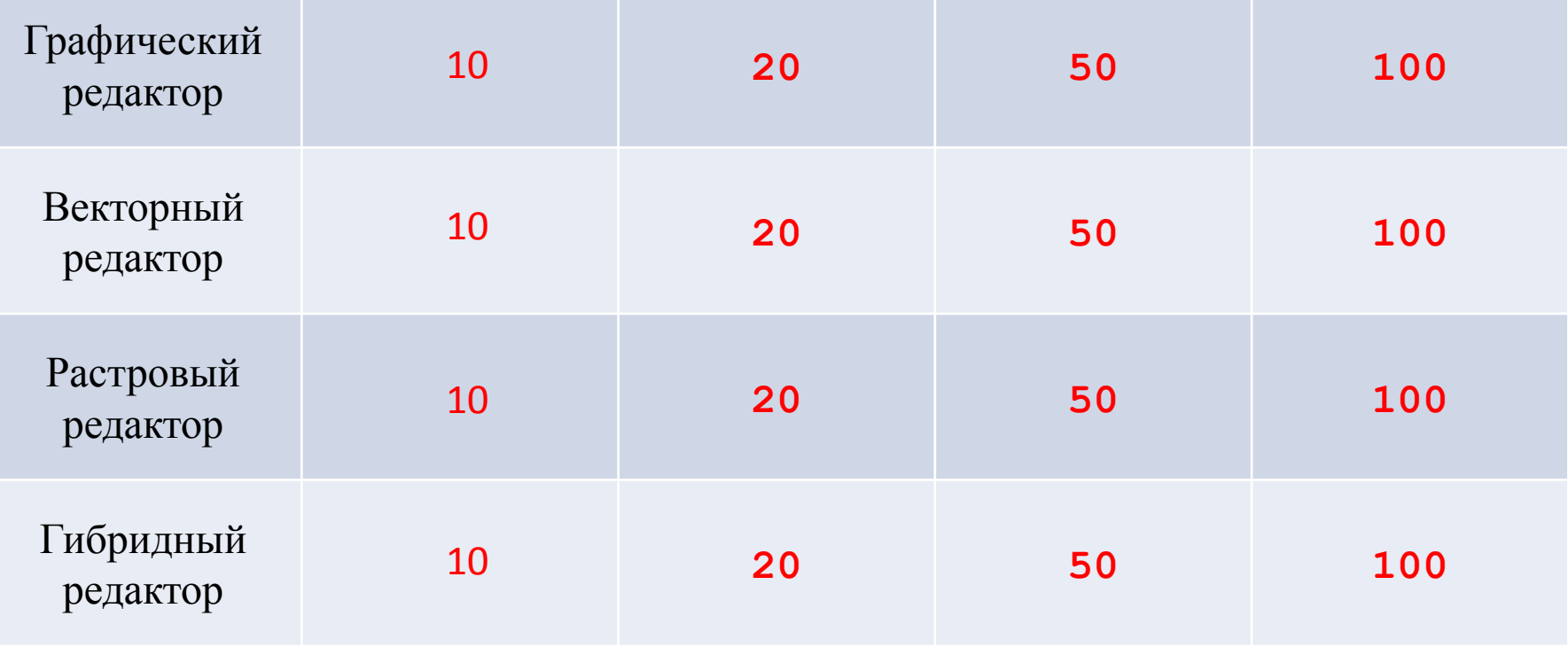

### **«Графический редактор» за 10**

## **ВОПРОС:**

## **Инструмент для удаления фрагмента рисунка?**

#### **Правильный ответ: Ластик**

**«Графический редактор» за 20**

## **ВОПРОС:**

## **Меню цветов?**

### **Правильный ответ: Палитра**

## **«Графический редактор» за 50**

# **ВОПРОС: Инструмент для увеличения фрагмента рисунка?**

**Правильный ответ: Масштаб**

**Правильный ответ: Поворот**

## **Команда, опрокидывания рисунка на 900 ?**

**ВОПРОС:** 

**«Графический редактор» за 100**

**«Векторный редактор» за 10**

# **ВОПРОС: Что можно делать с векторным графическими изображениями?**

**Правильный ответ:** 

**Увеличить и уменьшить**

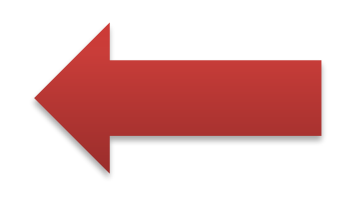

**ВОПРОС: Для чего используется векторная графика?**

**«Векторный редактор» за 20 «Векторный редактор» за 20**

**Правильный ответ:** 

**Для создания рисунков и графический объектов и создания текста**

**«Векторный редактор» за 50 «Векторный редактор» за 50**

**ВОПРОС: Наиболее широко распространённый формат векторных графических файлов?**

**Правильный ответ: WMF и FRM**

**«Векторный редактор» за 100 «Векторный редактор» за 100**

# **ВОПРОС: Что является недостатком векторной графики?**

**Правильный ответ:**

**Проблемы при печати документа на принтере**

# **ВОПРОС: Растровое изображение создается с использованием?**

**«Растровый редактор» за 10**

**«Растровый редактор» за 10**

**Правильный ответ: Пикселей**

**«Растровый редактор» за 20 «Растровый редактор» за 20**

# **ВОПРОС: Когда в растровом изображении появляется ступенчатый эффект?**

**Правильный ответ:**

**При увеличении изображения**

# **ВОПРОС: Какие растровые редакторы бывают?**

**«Растровый редактор» за 50**

**«Растровый редактор» за 50**

**Правильный ответ:** 

**Adobe Photoshop и Paint**

**«Растровый редактор» за 100 «Растровый редактор» за 100**

**ВОПРОС:** 

**Какой тип графического изображения вы будете использовать для разработки эмблемы организации, учитывая, что она должна будет печататься на маленьких визитных карточках и на больших плакатах?**

**Правильный ответ:** 

**Растровый**

# **ВОПРОС: Гибридный редактор предназначен для работы?**

**«Гибридный редактор» за 10**

**Правильный ответ:** 

**Со сканированными документами**

# **Такой вид включает в себя?**

**«Гибридный редактор» за 20**

**Правильный ответ:** 

**ВОПРОС:** 

**Растворный и векторный**

**«Гибридный редактор» за 50**

## **ВОПРОС: Какие недостатки программ можно назвать?**

**Правильный ответ:** 

**Сложность в использовании**

# **ВОПРОС: Какие программы нужны для гибридного редактора?**

**Правильный ответ: AutoCAD и RasterDesk**

**«Гибридный редактор» за 100**